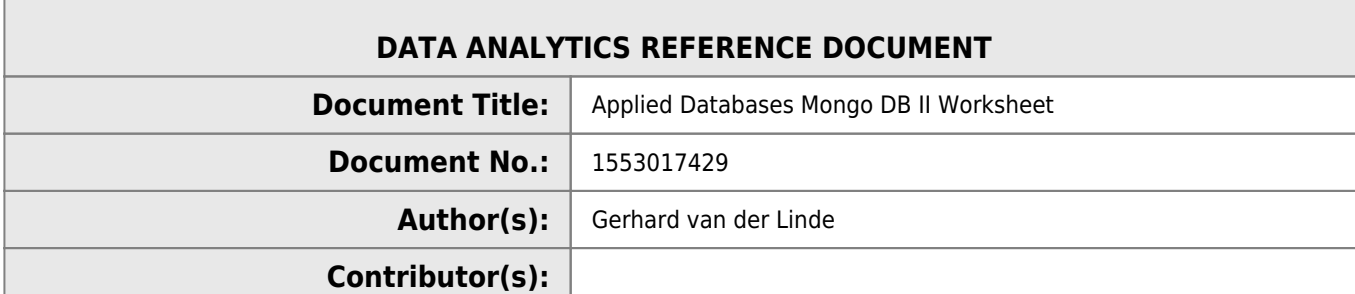

#### **REVISION HISTORY**

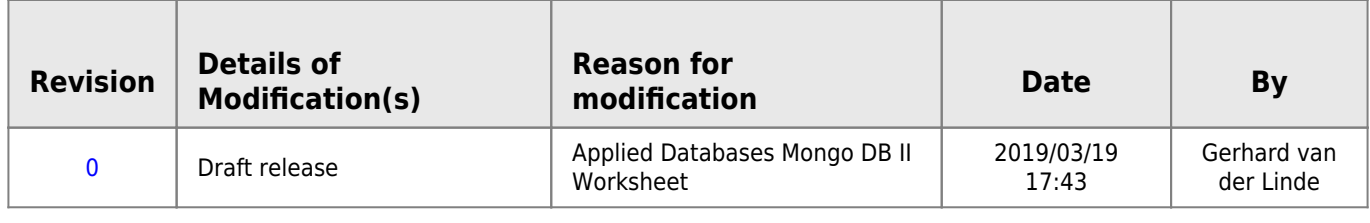

# **Applied Databases - Topic 7**

# **1. Import lab7.json to MongoDB.**

mongoimport --db w7 --collection cityinfo --type json --file ../../../documents/lab7.json 2019-03-21T11:31:23.436+0000 connected to: localhost 2019-03-21T11:31:23.455+0000 imported 19 documents

# **2. Show the name and population of all cities where the population is over 10,000.**

//Query db.cityinfo.find({\$and:[{city:{\$exists:true}},{pop:{\$gt:10000}}]})

```
//Result
{ "_id" : "02906", "city" : "PROVIDENCE", "pop" : 31069, "state" : "RI", "capital" : { "name" :
"Providence", "electoralCollege" : 4 } }
{ "_id" : "02907", "city" : "CRANSTON", "pop" : 25668, "state" : "RI", "capital" : { "name" :
"Providence", "electoralCollege" : 4 } }
{ "_id" : "10001", "city" : "NEW YORK", "pop" : 18913, "state" : "NY", "capital" : { "name" :
"Albany", "electoralCollege" : 29 } }
{ "_id" : "01001", "city" : "AGAWAM", "pop" : 15338, "state" : "MA", "capital" : { "name" :
"Boston", "electoralCollege" : 11 } }
{ "_id" : "33125", "city" : "MIAMI", "pop" : 47761, "state" : "FL", "capital" : { "name" :
"Tallahassee", "electoralCollege" : 29 } }
```
### **3. Show the name and population of each state based on**

### **the cities shown.**

db.cityinfo.find({city:{\$exists:true}},{\_id:false,state:1, pop:1})

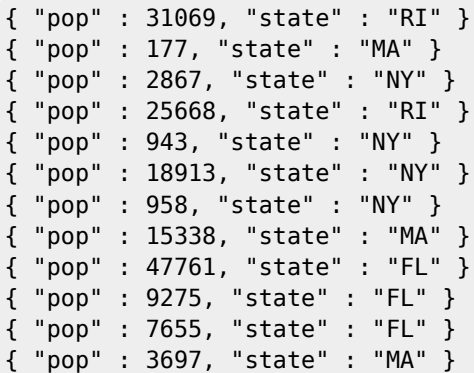

or an aggregated interpretation

```
db.cityinfo.aggregate([{$match:{city:{$exists:true}}},{$group:{_id:"$state", "Total by
State":{$sum:"$pop"}}}])
```
{ "\_id" : "NY", "Total by State" : 23681 } { "\_id" : "FL", "Total by State" : 64691 } { "\_id" : "MA", "Total by State" : 19212 } { "\_id" : "RI", "Total by State" : 56737 }

### **4. Show the total population of cities in NY as "Population".**

```
db.cityinfo.aggregate([{$match:{state:"NY"}},{$group:{_id:"$state","Population":{$sum:"$pop"}}}
])
```
{ "\_id" : "NY", "Population" : 23681 }

## **5. Show the \_id, city and name of the capital city of each state for cities with a population greater than 20,000.**

db.cityinfo.find({\$and:[{city:{\$exists:true}},{pop:{\$gt:20000}}]},{city:1,"capital.name":1})

{ "\_id" : "02906", "city" : "PROVIDENCE", "capital" : { "name" : "Providence" } }  $\bar{\;}$ id" : "02907", "city" : "CRANSTON", "capital" : { "name" : "Providence" } } { "\_id" : "33125", "city" : "MIAMI", "capital" : { "name" : "Tallahassee" } }

# **6. Show all details for "Tom" including full details of his addresses.**

db.cityinfo.aggregate([{\$match:{name:"Tom"}},{\$lookup:{from:"cityinfo", localField:"addresses", foreignField: "\_id", as:"Details"}}]).pretty()

http://hdip-data-analytics.com/ Printed on 2024/05/05 05:48

```
{
            "_id" : "1",
            "name" : "Tom",
            "addresses" : [
                       "01001",
                       "12997"
            ],
            "Details" : [
\{ "_id" : "01001",
                                   "city" : "AGAWAM",
                                   "pop" : 15338,
                                   "state" : "MA",
                                   "capital" : {
                                              "name" : "Boston",
                                              "electoralCollege" : 11
denotes the contract of the contract of the contract of the contract of the contract of the contract of the con
                       },
 {
                                   "_id" : "12997",
                                   "city" : "WILMINGTON",
                                   "pop" : 958,
                                   "state" : "NY",
                                   "capital" : {
                                              "name" : "Albany",
                                              "electoralCollege" : 29
denotes the contract of the contract of the contract of the contract of the contract of the contract of the con
 }
            ]
}
```
# **7. Show all details for "Chesterfield" including full details of the state, but do not show details relating to its capital.**

**HINT:** Use the \$project aggregation pipeline stage.

```
chesterfield.txt
       db.cityinfo.aggregate([{$match:{city:"CHESTERFIELD"}},{$lookup:{from:"cityinfo", localField:"state",
       foreignField:"_id", as:"StateInfo"}},{$project:{capital:0}}]).pretty()
```

```
{
        "_id" : "01012",
        "city" : "CHESTERFIELD",
        "pop" : 177,
        "state" : "MA",
        "StateInfo" : [
 {
                        "_id" : "MA",
                       "name" : "Massachusetts",
                       "pop" : 6868000,
                       "state" : 1790
 }
        ]
}
```
#### From:

<http://hdip-data-analytics.com/> - **HDip Data Analytics**

Permanent link: **<http://hdip-data-analytics.com/submissions/worksheet/databases/topic7>**

Last update: **2020/06/20 14:39**